## Supervised Classification

#### Francisco García García, fgarcia@cipf.es

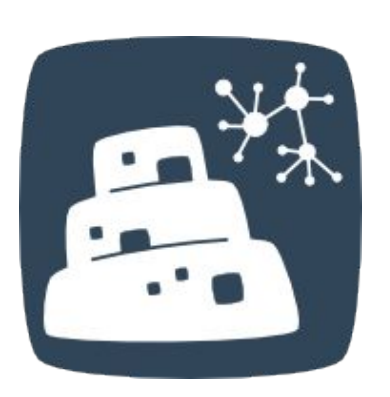

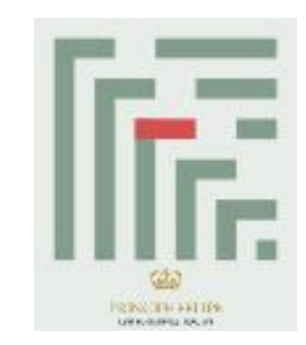

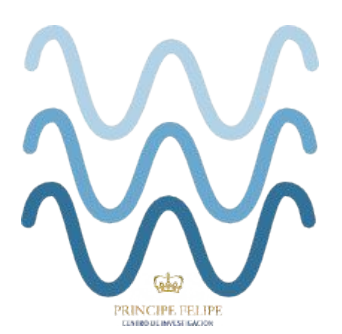

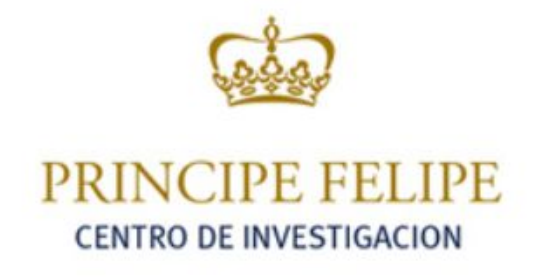

# **Outline**

- 1. Introduction
- 2. Algorithms in Babelomics 5.0
- 3. Error Estimation of Prediction
- 4. Feature selection
- 5. Exercises on Babelomics

# **Outline**

### 1. Introduction

- 2. Algorithms in Babelomics 5.0
- 3. Error Estimation of Prediction
- 4. Feature selection
- 5. Exercises on Babelomics

# **Brief History**

1

- 1956, John McCarthy coined the term "Artificial" Intelligence" and defined it as "the science and engineering of making intelligent machines."
- 60-70's, the mathematical background of some of these algorithms/methods were developed.
- 70-80's, with the apparition of computers first predictors were developed for many different areas:
	- handwriting recognition
	- weather prediction
	- face recognition
	- speech recognition

#### Brief History 1

- **90's, predictors begun to be used in Bioinformatics and** Computational Biology:
	- gene prediction: sequence based gene annotation
	- genome annotation: sequence based TFBS, exons, ... annotation
	- protein structure prediction
- In late 90's, DNA microarray technology was developed:
- In early 2000, two questions arose:
	- could biological samples be classified according to gene expression?
	- and, could we use computers to help us classifying these samples?

#### **Brief History** 1

- **2002**, appears the first paper applying predictors method to DNA microarray data, van't Veer et al. (http://www.ncbi. nlm.nih.gov/pubmed/11823860)
- Since that moment hundreds of papers, applications and new methods have been developed which are also used for NGS data (e.g. RNAseq).

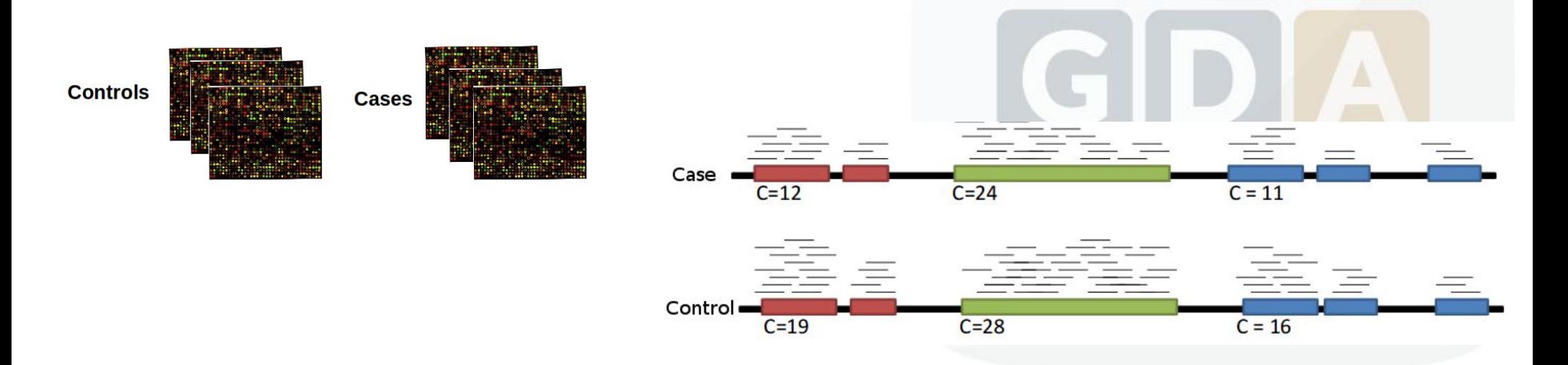

### Introduction 1

- Set of algorithms/methods that are going to allow the computer to learn a specific labelled problem and then be able to predict or classify new unlabelled samples is called supervised classification.
- Predictors/classifiers are a subset of methods of the Artificial Intelligence area.
- Predictors need to be trained.

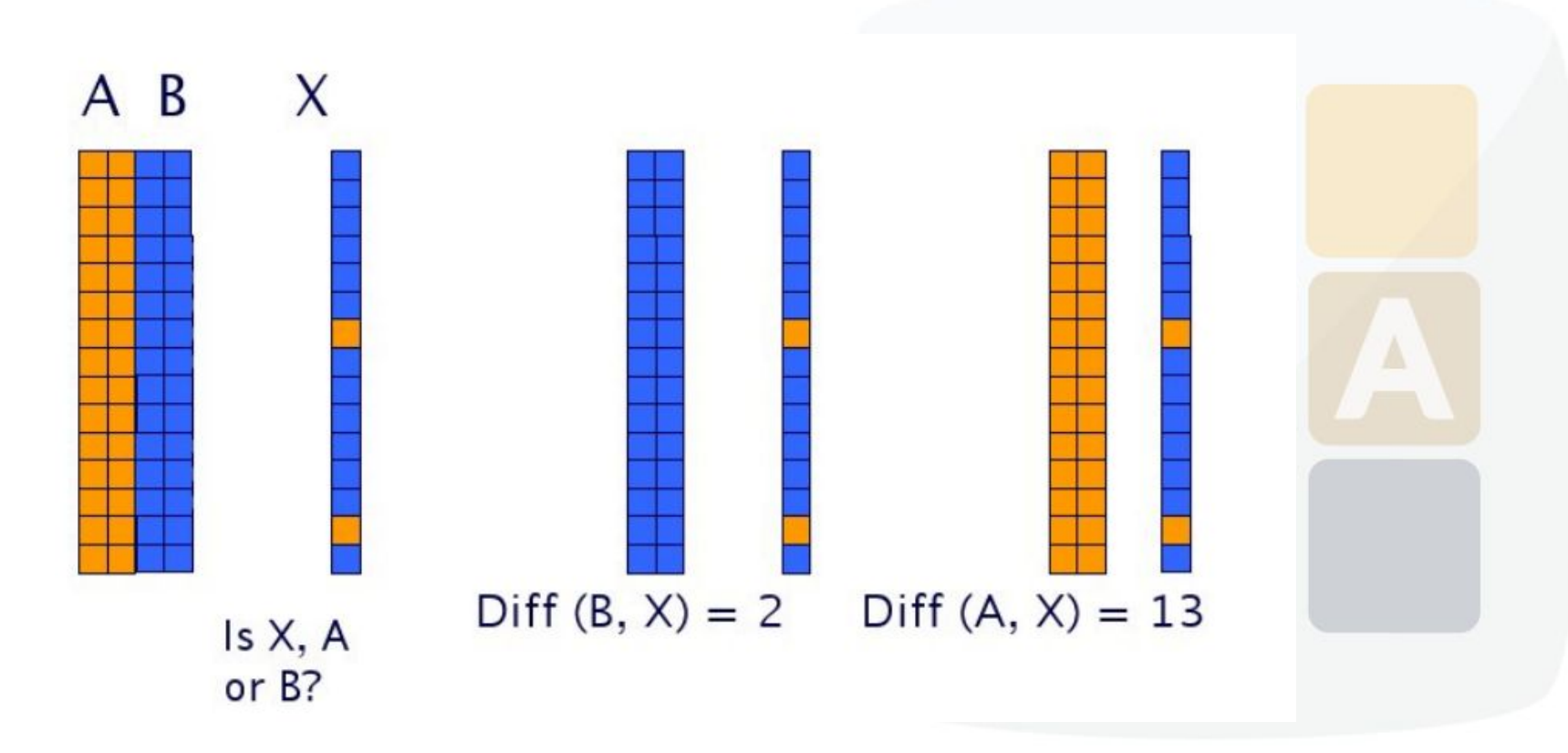

## Introduction

#### **Known Class Data (Babelomics format)**

#### **Unknown Class Data**

**Class Label** 

GenesIDs / ProbeIDs

which is the class label?

#### #VARIABLE tumor CATEGORICAL{c1,c2,c3} VALUES{c1,c1,c2,c2,c3,c3}

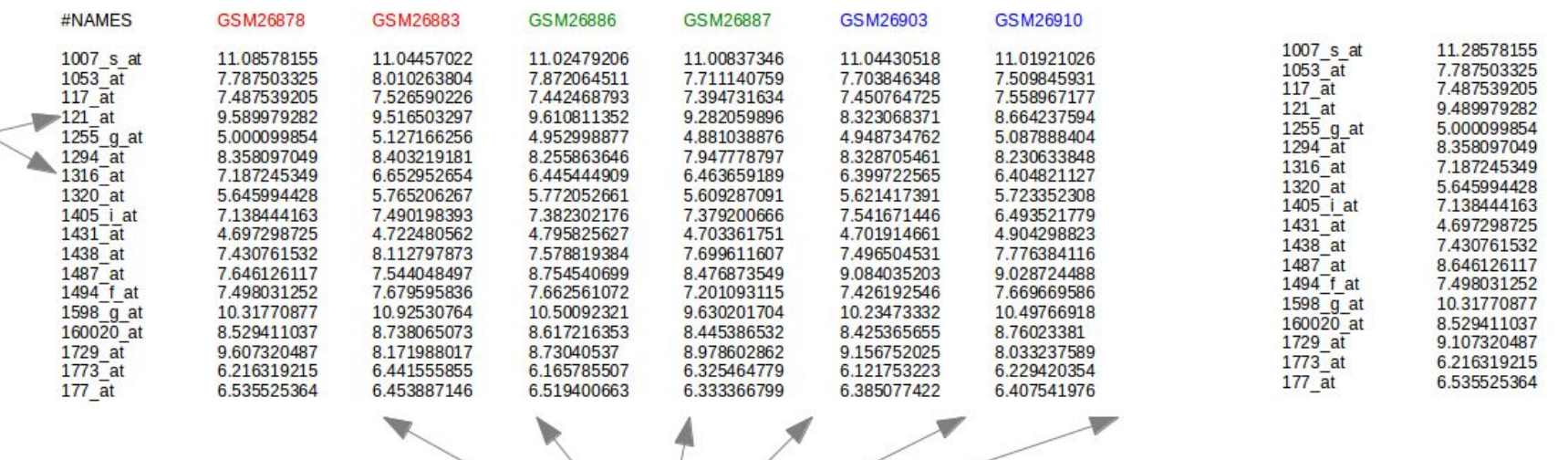

arrays

Select train data

Select test data (Optional)

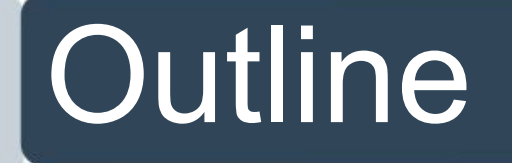

- 1. Introduction
- 2. Algorithms in Babelomics 5.0
- 3. Error Estimation of Prediction
- 4. Feature selection
- 5. Exercises on Babelomics

# 2 Algorithms in Babelomics 5.0

- Support Vector Machine (SVM)
- k-Nearest Neighbors (KNN)
- Random Forest

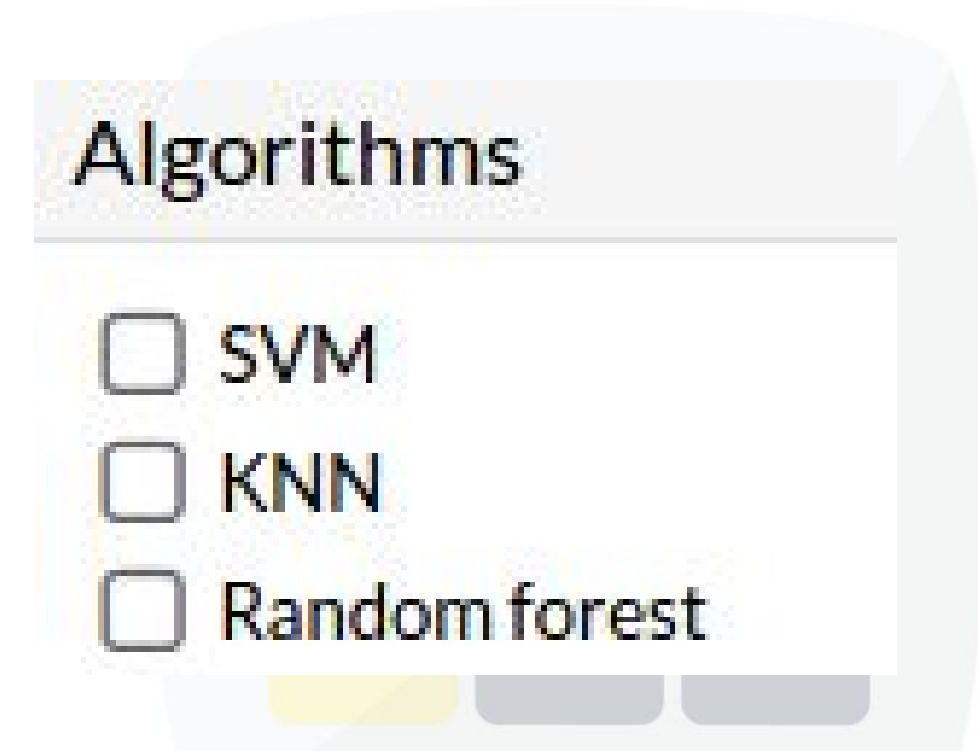

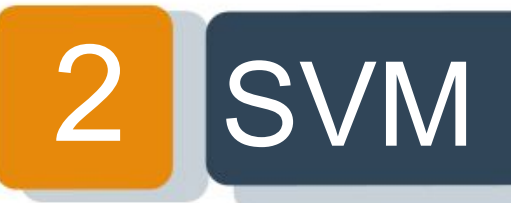

### A Support Vector Machine (SVM) is a discriminative classifier formally defined by a separating hyperplane.

In the picture you can see that there exists multiple lines that offer a solution to the problem.

Is any of them better than the others?

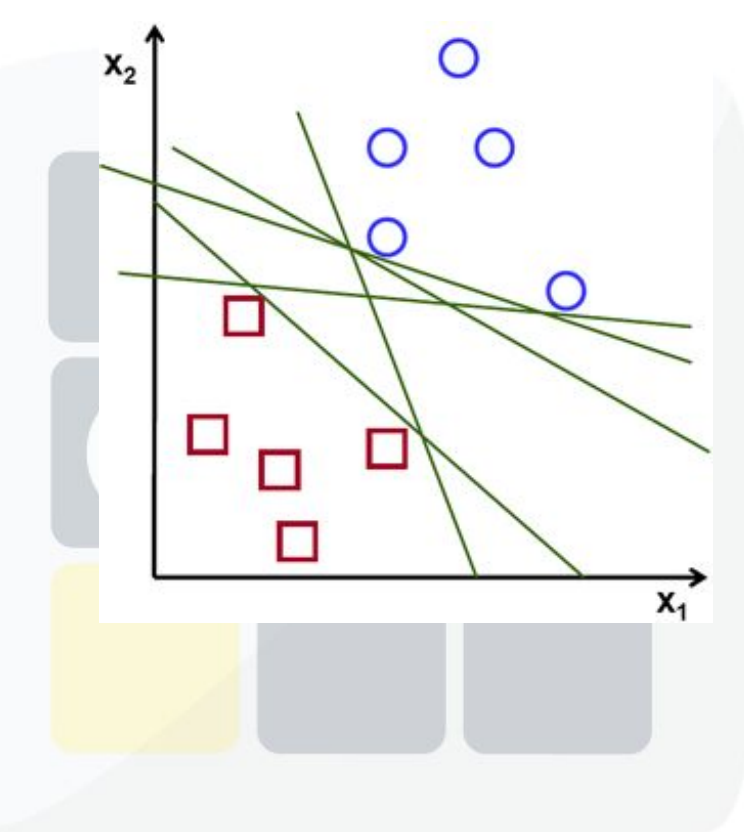

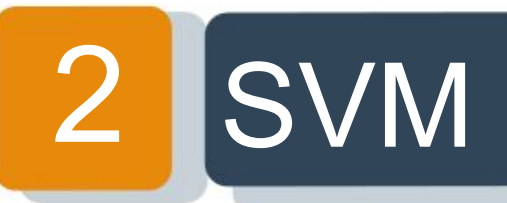

A special property of SVMs is that maximizes the margin between the decision hyperplane and the training examples.

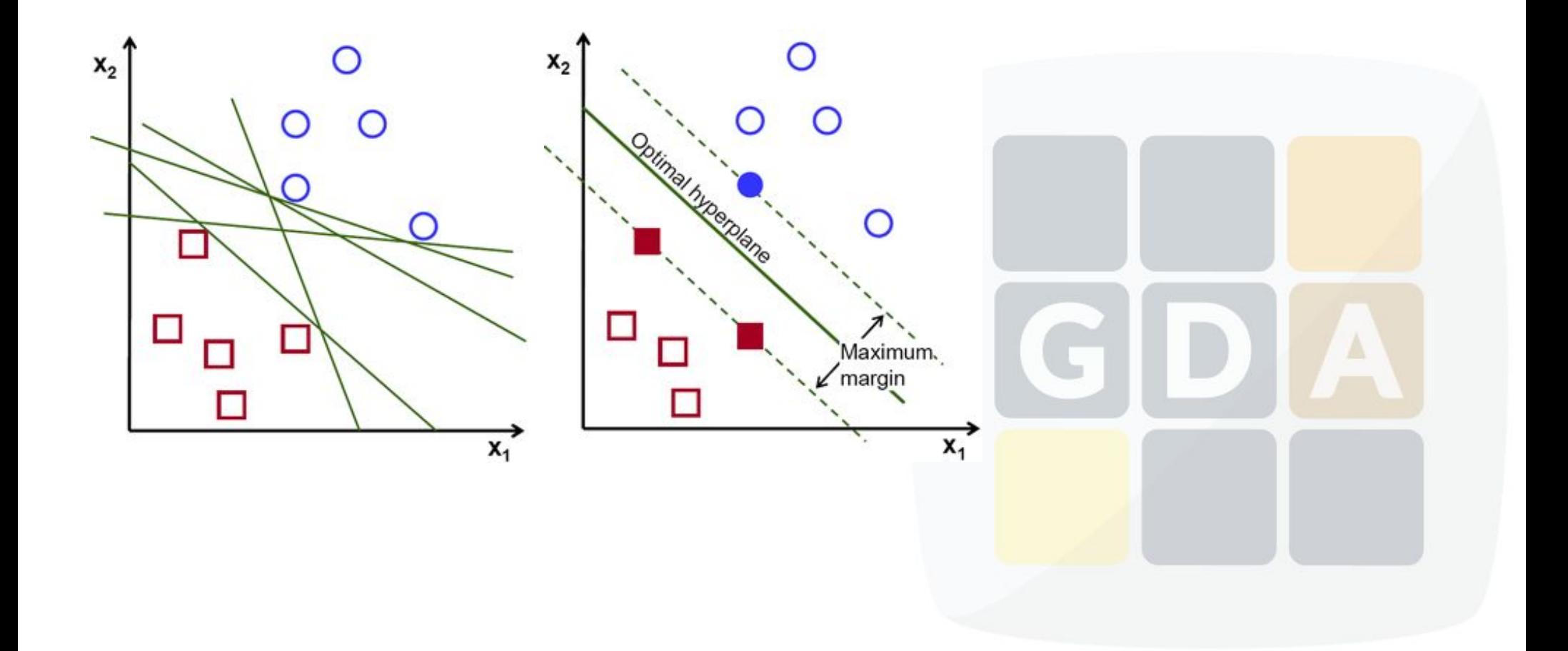

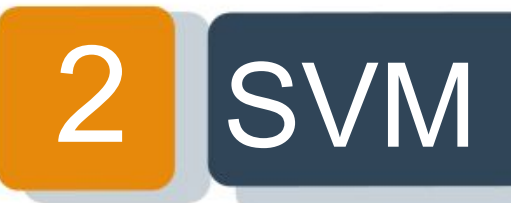

But many times the data does not have a linear solution.

Then we can use a kernel trick and map the data into a higher dimension space.

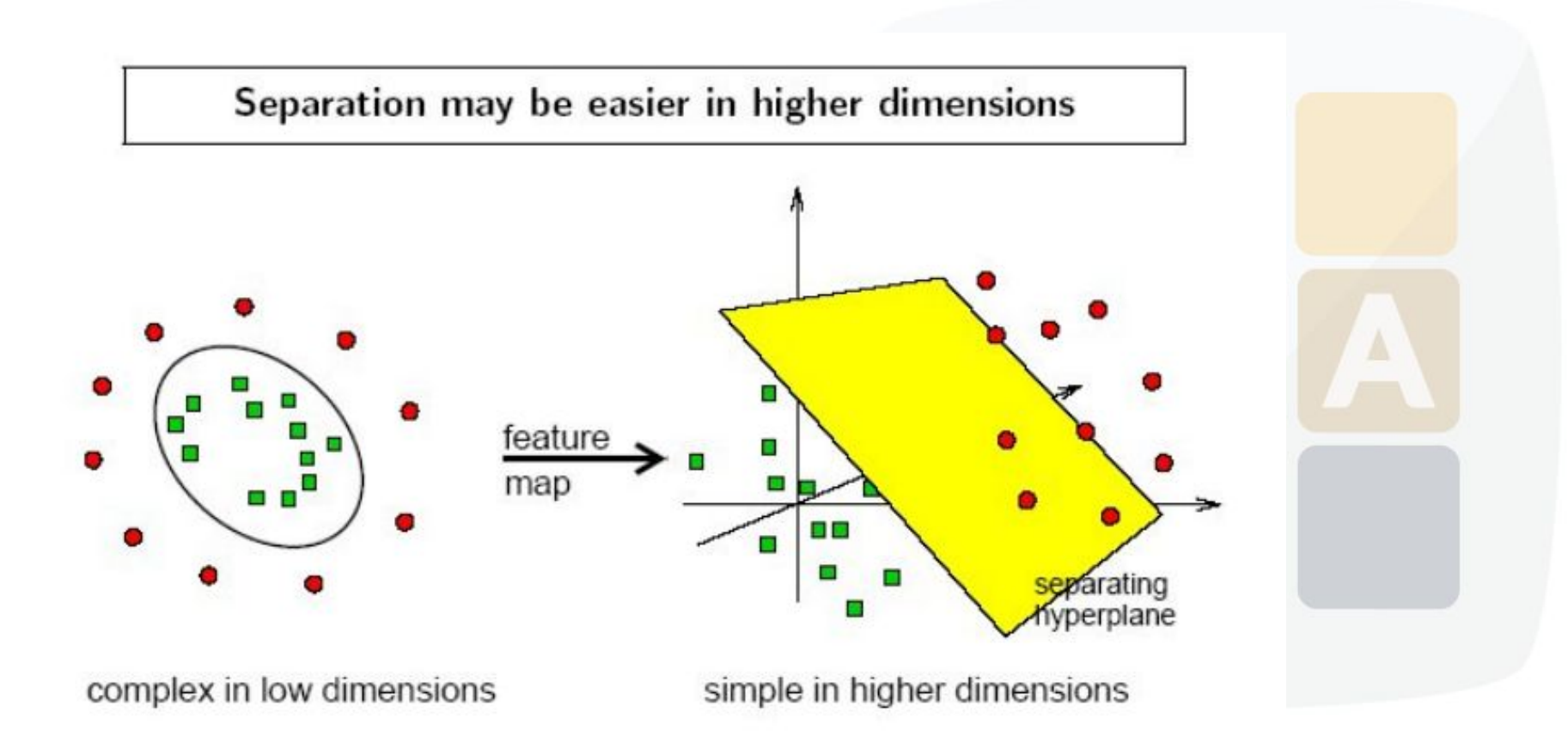

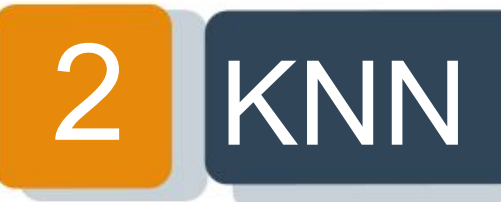

### k-Nearest Neighbor (KNN) is a distance based prediction method.

In order to make KNN more robust we are going to look for the K nearest neighbours instead of only the nearest.

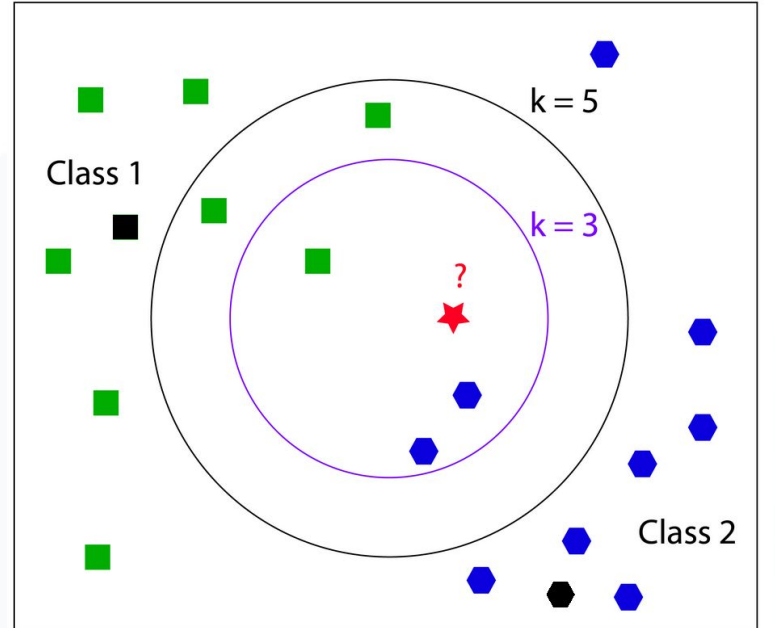

Predictor tool test automatically with  $K=1..20$ 

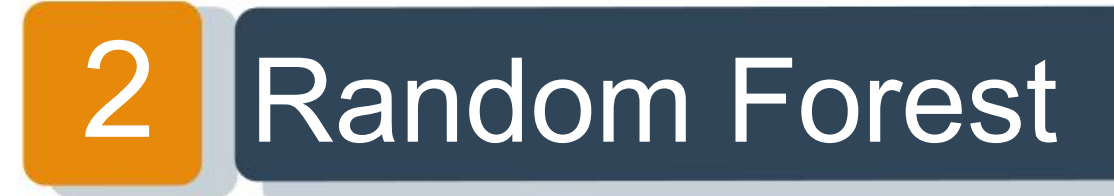

Random Forest builds many trees using a subset of the available input variables and their values.

The forest chooses the classification having the most votes over all the trees in the forest.

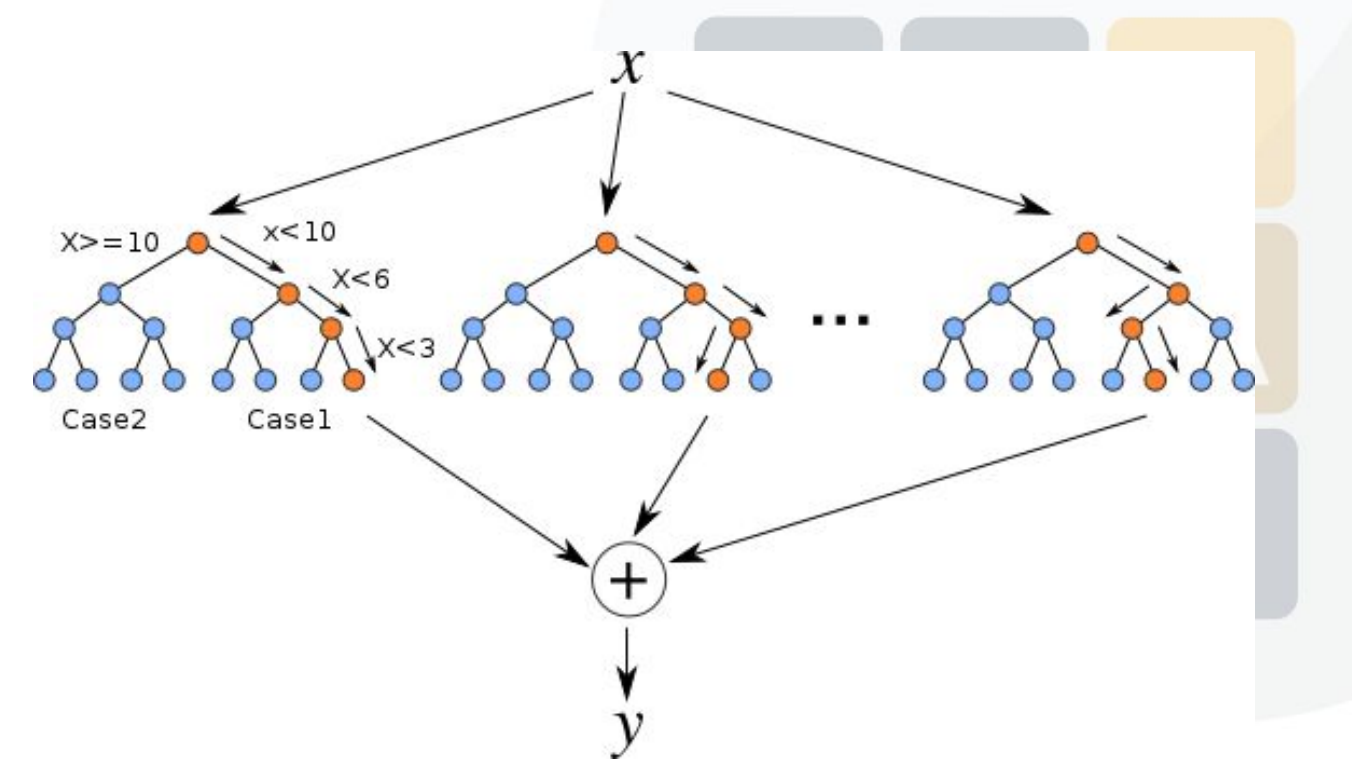

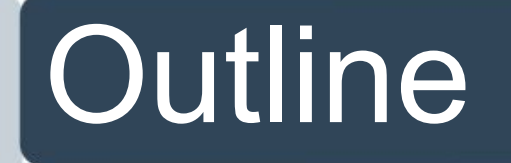

- 1. Introduction
- 2. Algorithms in Babelomics 5.0
- 3. Error Estimation of Prediction
- 4. Feature selection
- 5. Exercises on Babelomics

### **IError Estimation of Prediction** 3

It is not a simple task, we have to estimate the error that the predictor will have in future gene expression data.

This estimation can only be done during the training stage.

- Leaving-one-out cross-validation
- k-fold cross-validation

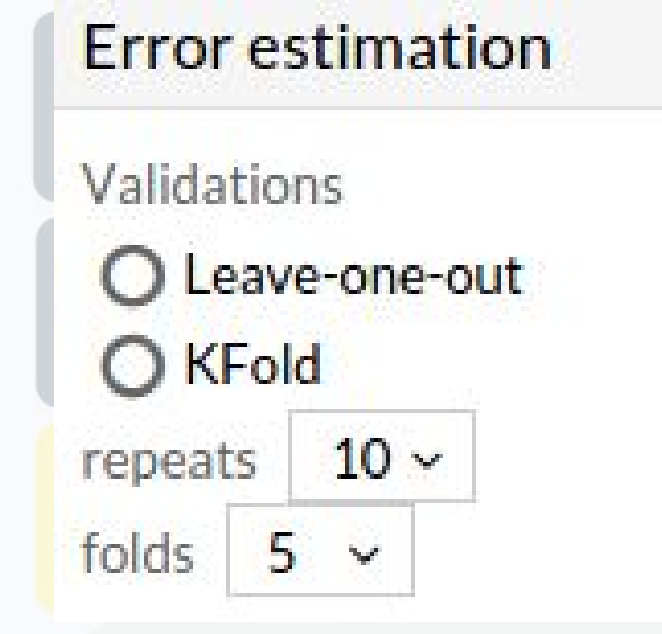

#### Leaving-one-out cross-validation 3

We select one sample to use as a test set and the rest as a training set.

 $k =$  number of arrays i.e.:  $k=6$ 

Repeat k times changing the array to be used in prediction

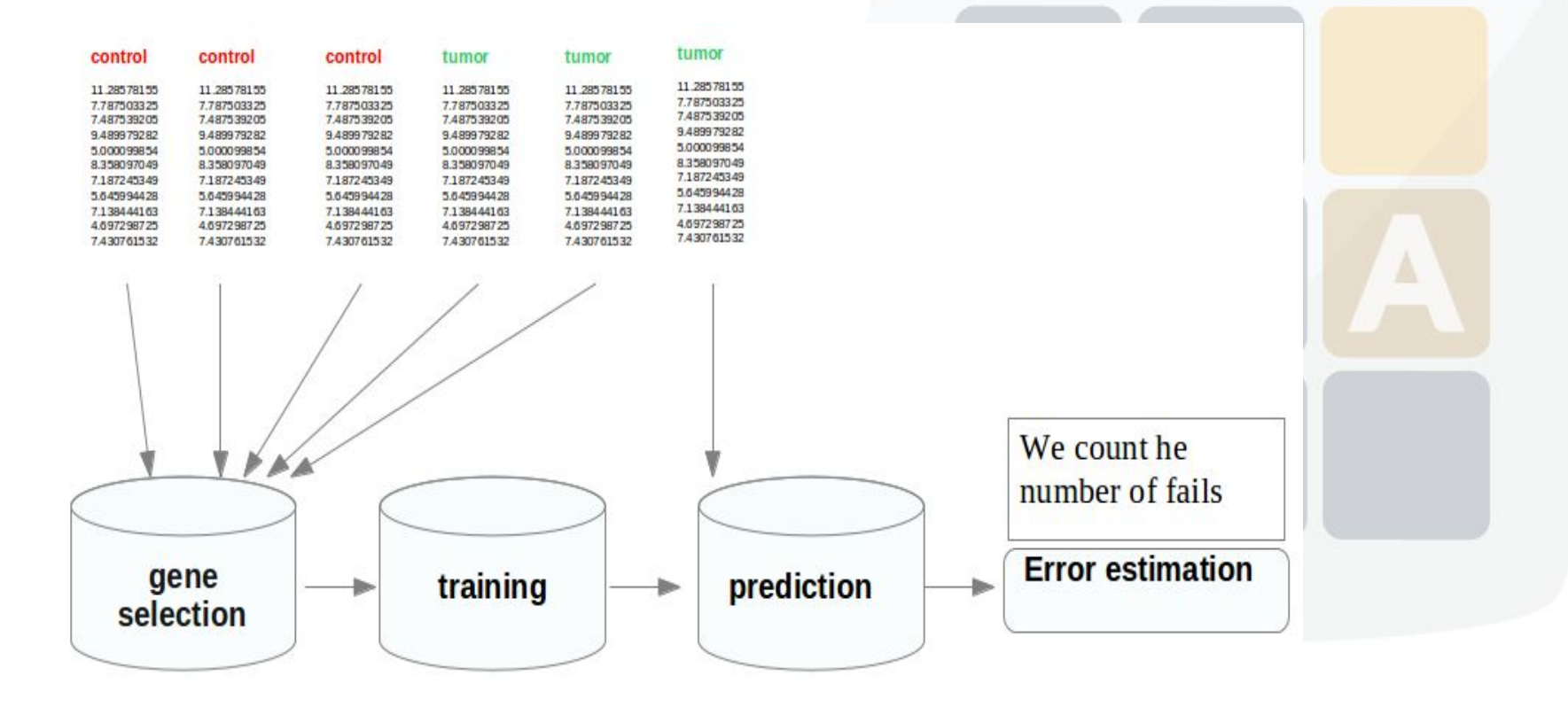

#### k-fold cross-validation 3

With this method we are going to split the data in k partitions and we will use (k-1) partitions to train the the other to test the predictor.

We split arrays into k partitions of equal size, i.e.: k=3

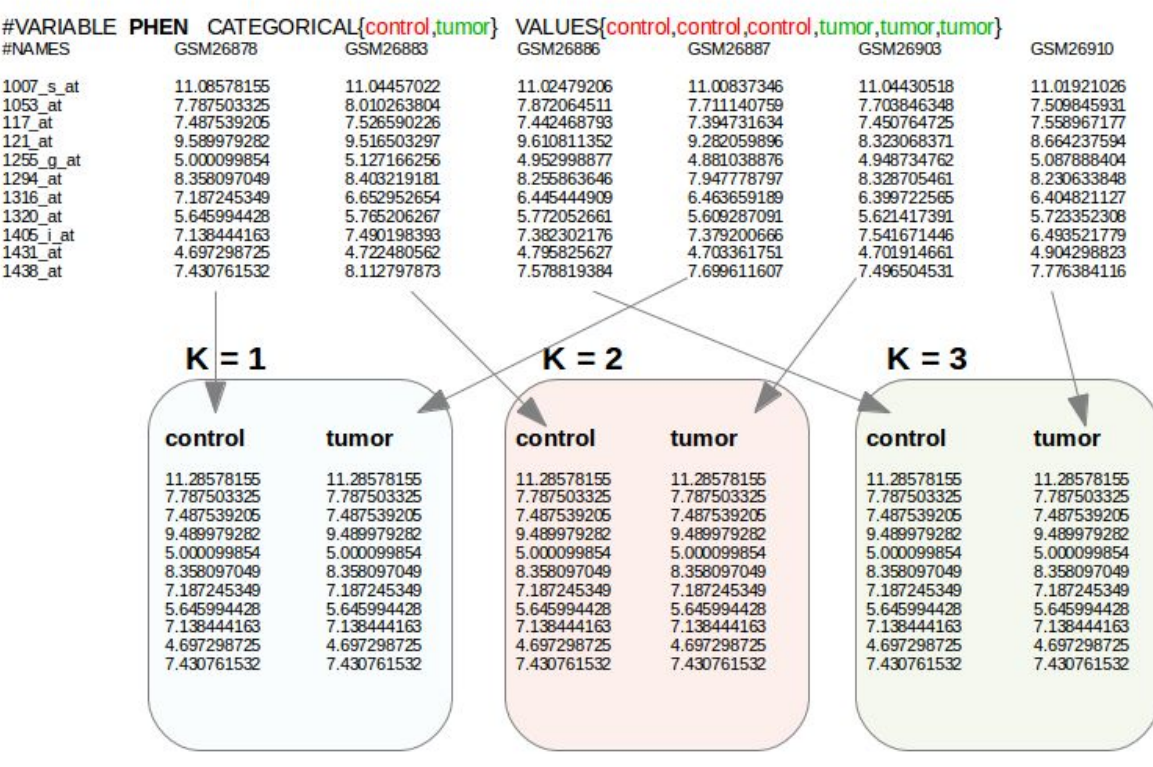

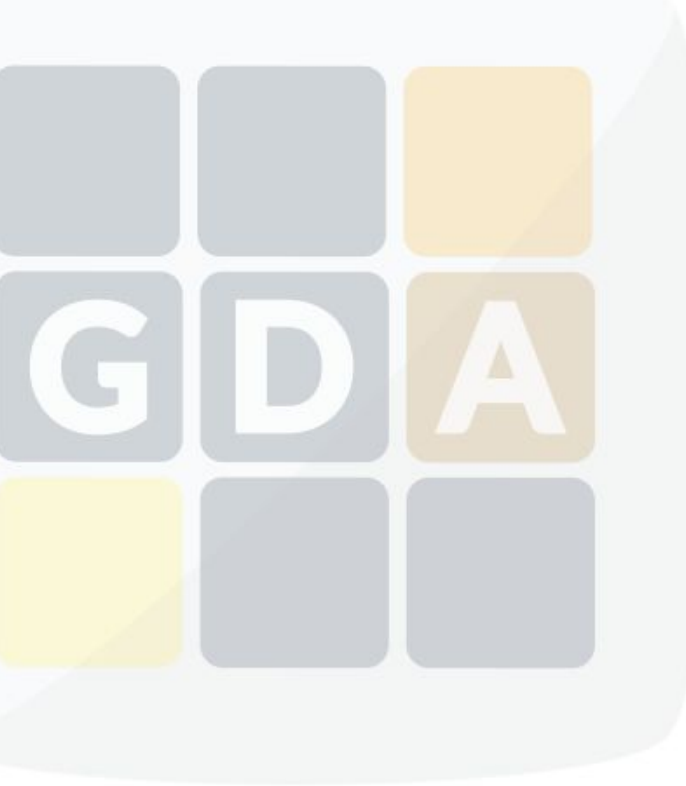

#### **Error Estimation of Metrics** 3

- Accuracy (ACC)
- Area Under ROC (AUC)
- Matthews correlation coefficient (MCC)
- Root Mean Square Error (RMSE)

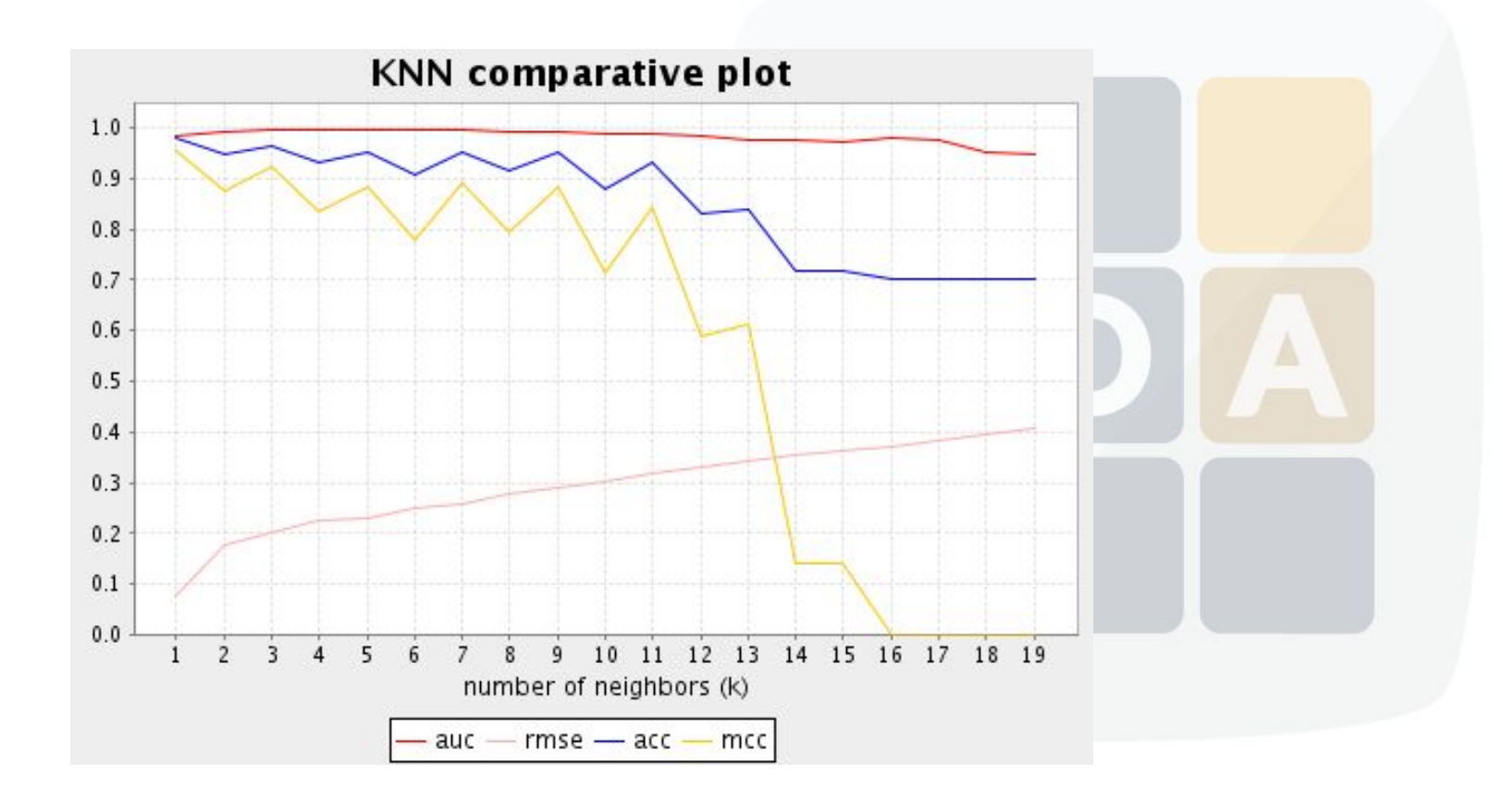

## Error Estimation of Metrics 3

Accuracy (ACC)

 $ACC = (TP + TN) / (P + N)$ 

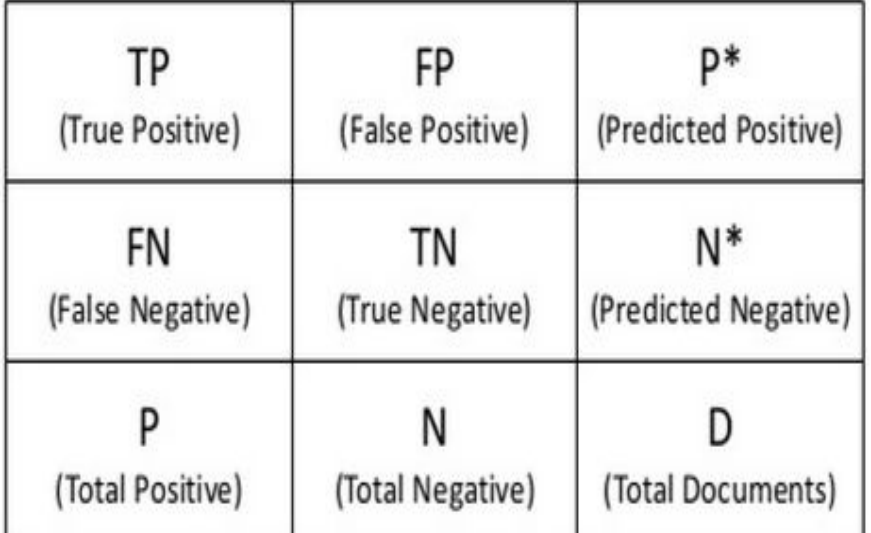

 $\Omega$ 

 $\overline{2}$ 

90

8

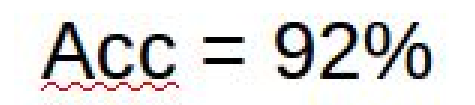

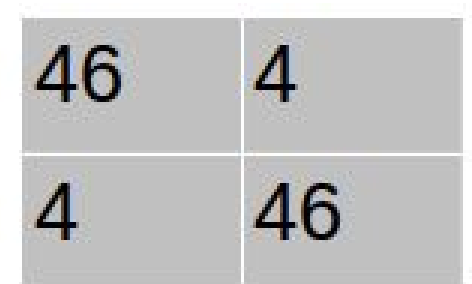

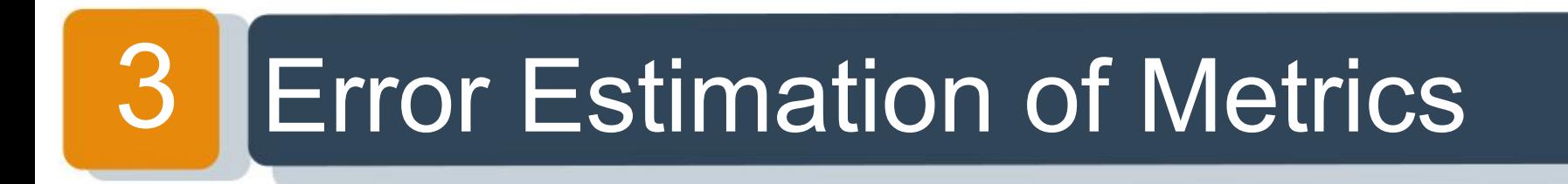

### Area Under ROC (AUC)

The best classification has the largest area under the curve.

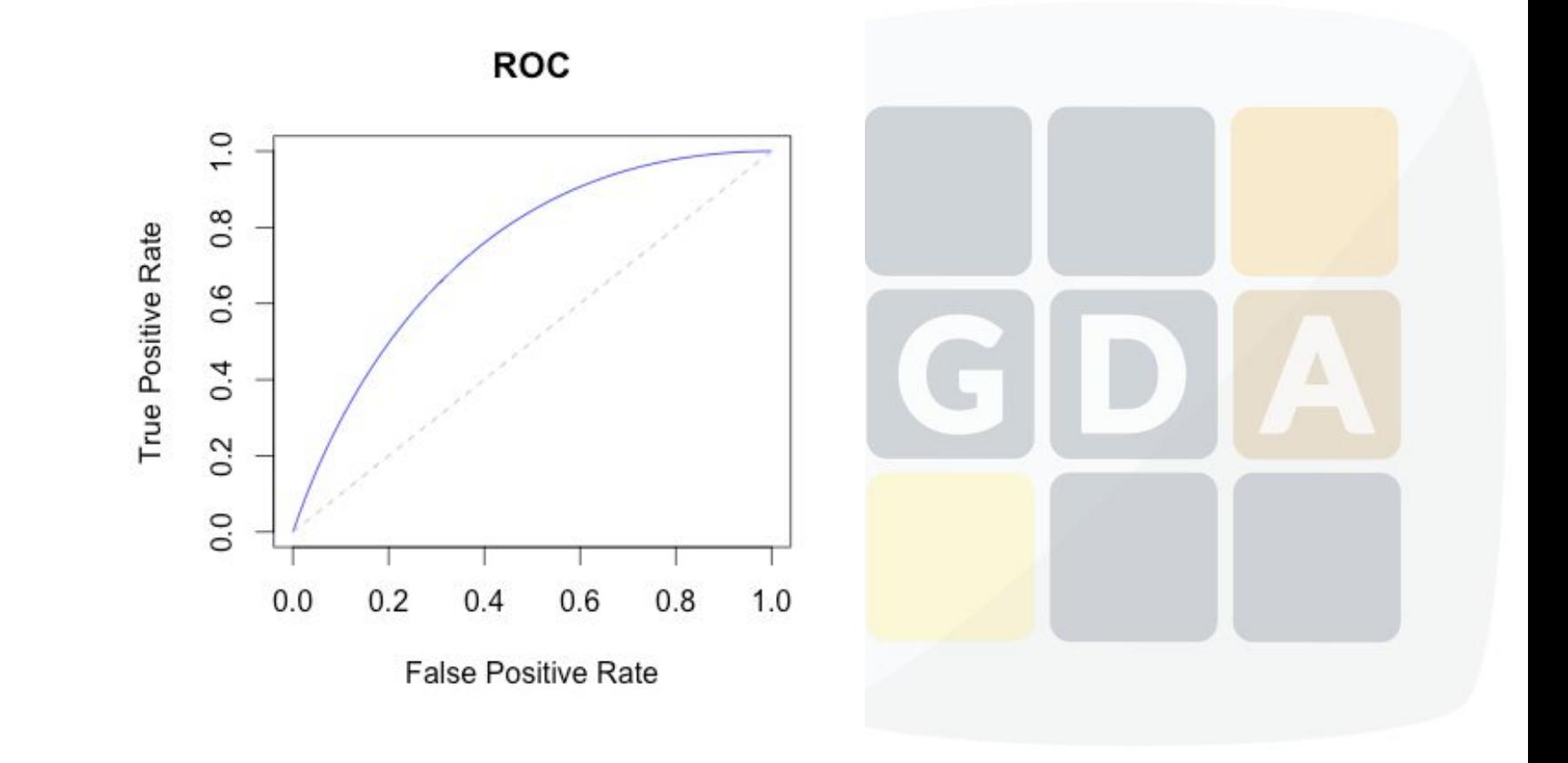

# Error Estimation of Metrics 3

### Matthews correlation coefficient (MCC)

$$
MCC = \frac{(TP)(TN) - (FP)(FN)}{\sqrt{[TP + FP][TP + FN][TN + FP][TN + FN]}}
$$

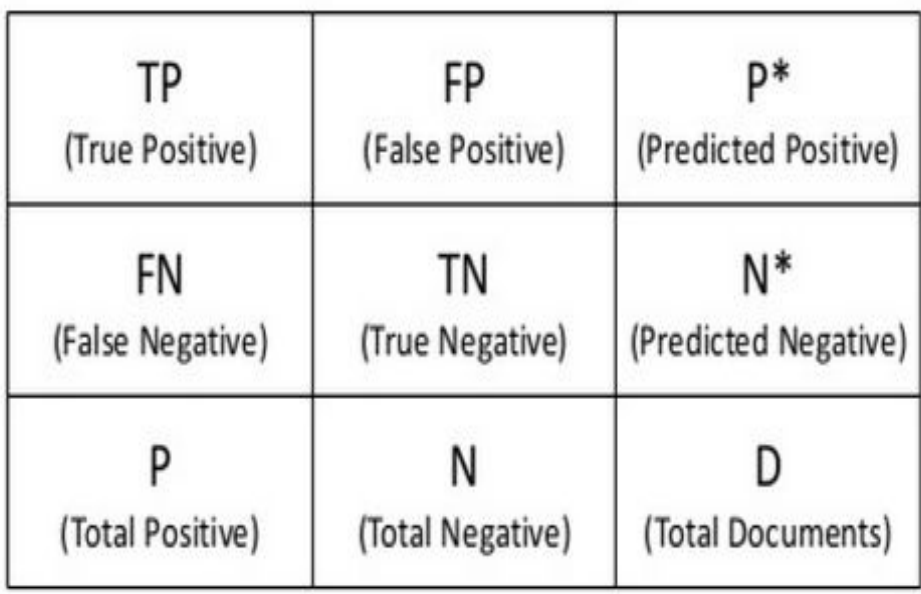

### **Error Estimation of Metrics** 3

### The Root-Mean-Square Error (RMSE) is the square root of the average value of the square of the residual (actual predicted)

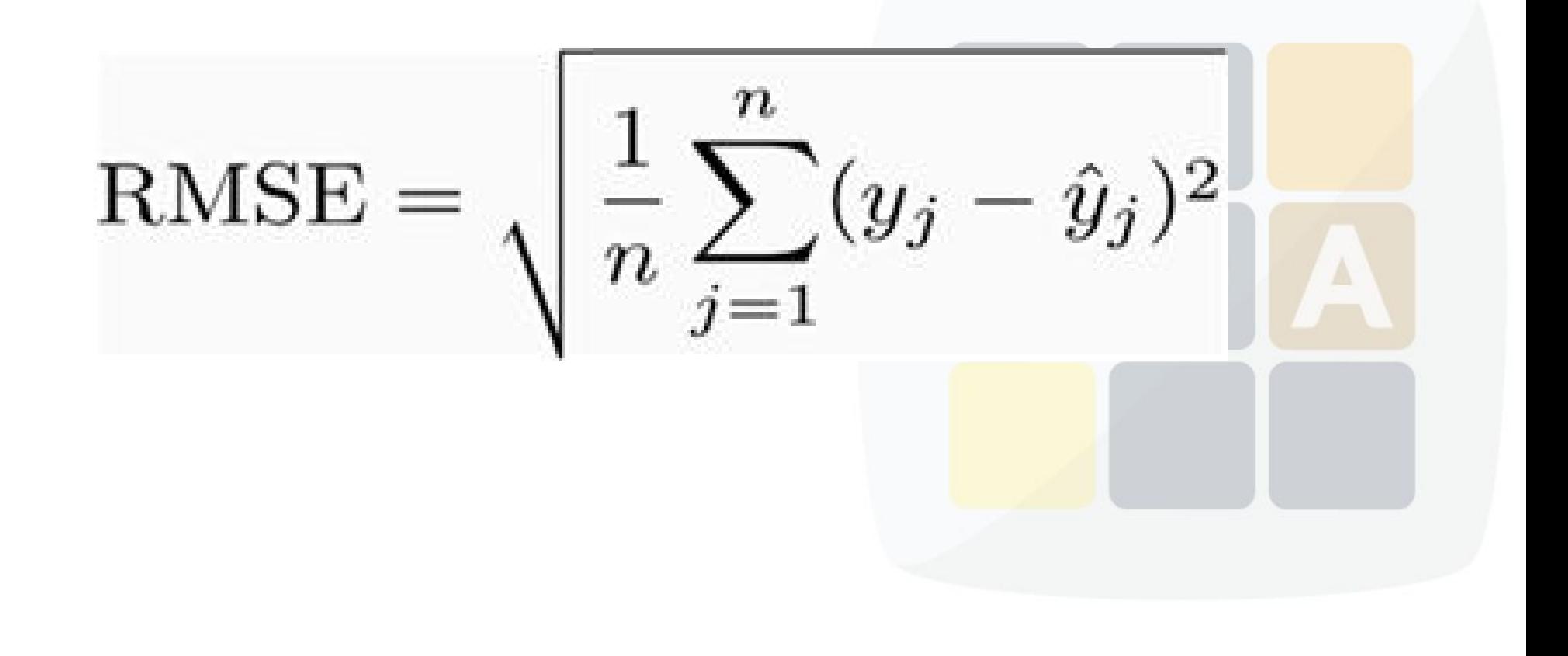

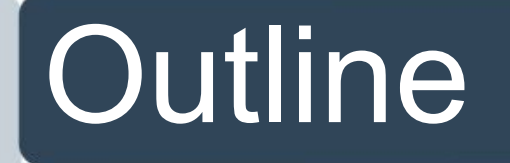

- 1. Introduction
- 2. Algorithms in Babelomics 5.0
- 3. Error Estimation of Prediction
- 4. Feature selection
- 5. Exercises on Babelomics

- Finding genes that discriminate classes.
- Genes that change randomly within classes are not useful for classifying.
- Genes that do not change do not bear any information.

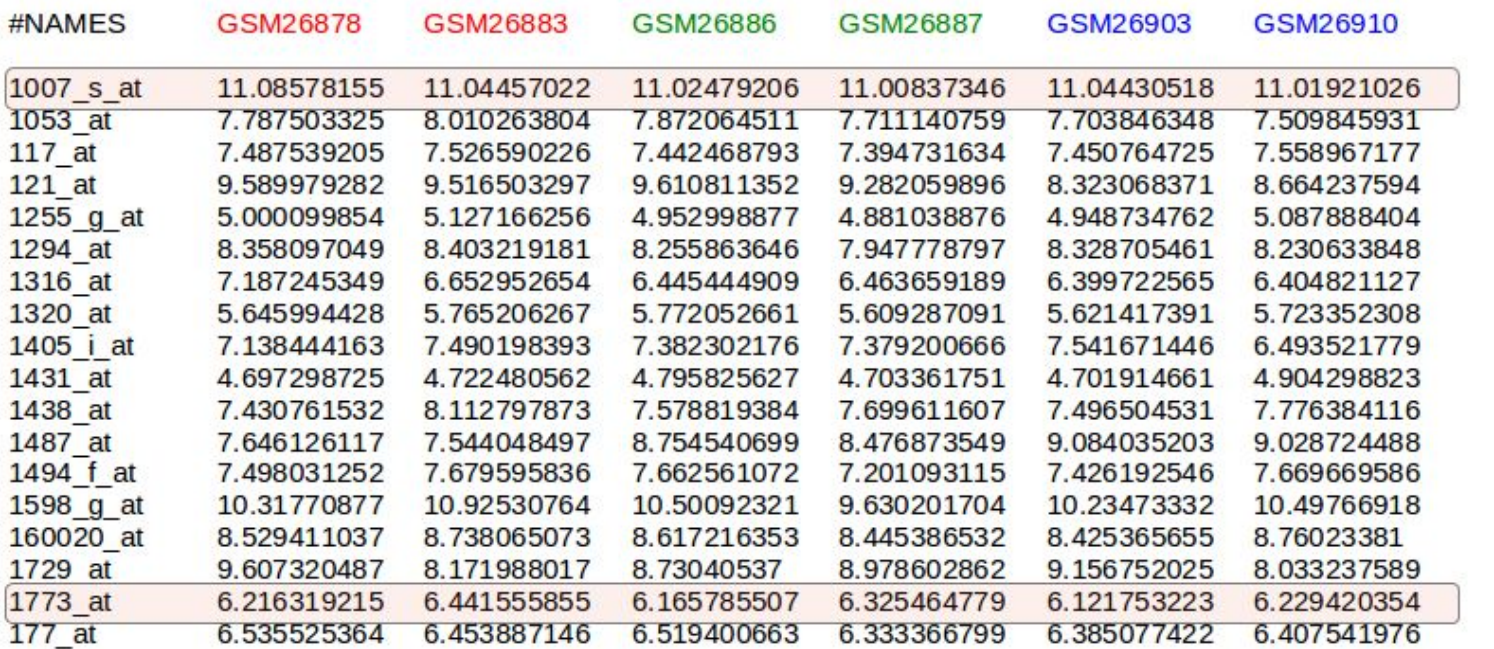

#### #VARIABLE tumor CATEGORICAL{c1,c2,c3} VALUES{c1,c1,c2,c2,c3,c3}

#### #VARIABLE tumor CATEGORICAL{c1,c2,c3} VALUES{c1,c1,c2,c2,c3,c3}

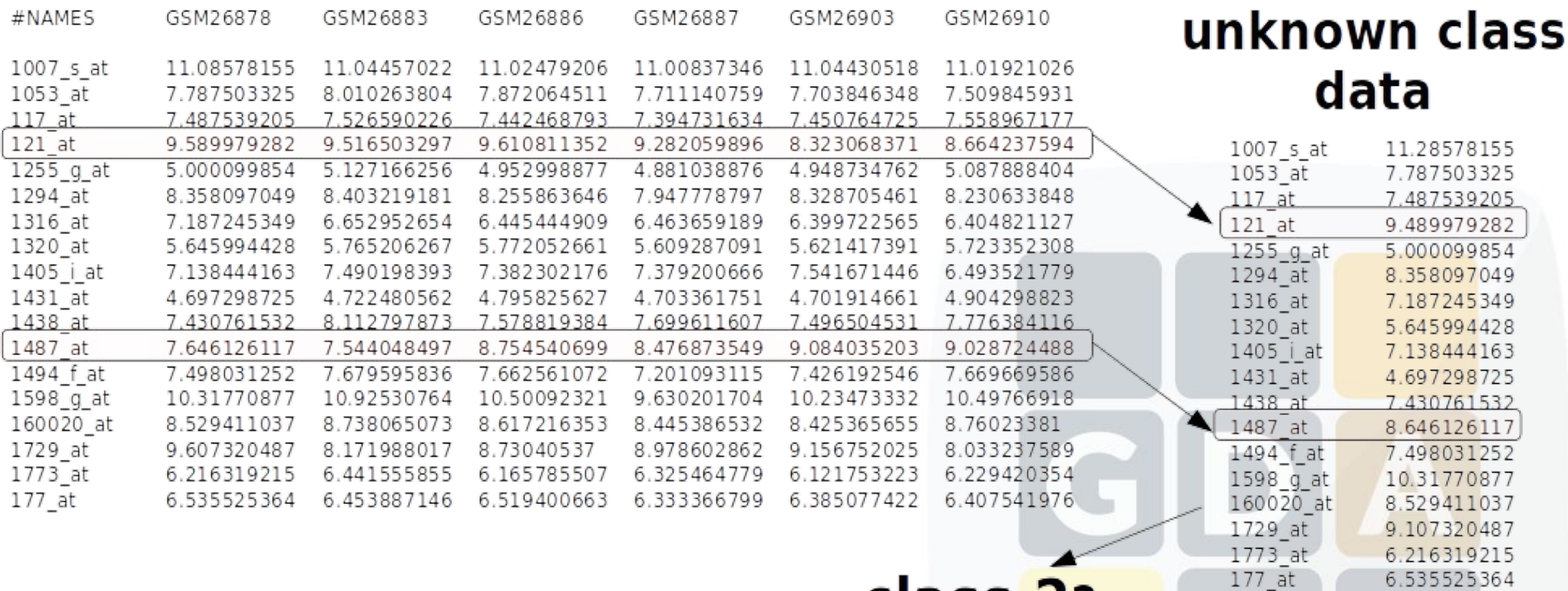

class 2?

- Feature selection is the technique of selecting a subset of relevant features for building robust learning models.
- Decreases analysis time.
- Increases the accuracy.

- Correlation-based Feature Selection (CFS)
- **Principal Components Analysis (PCA)**

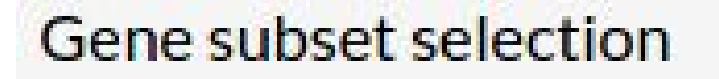

Subset selection method

- ◯ Correlation-based Feature Selection (CFS)
- Principal Component Analysis (PCA)
- None

# 4 Any questions?

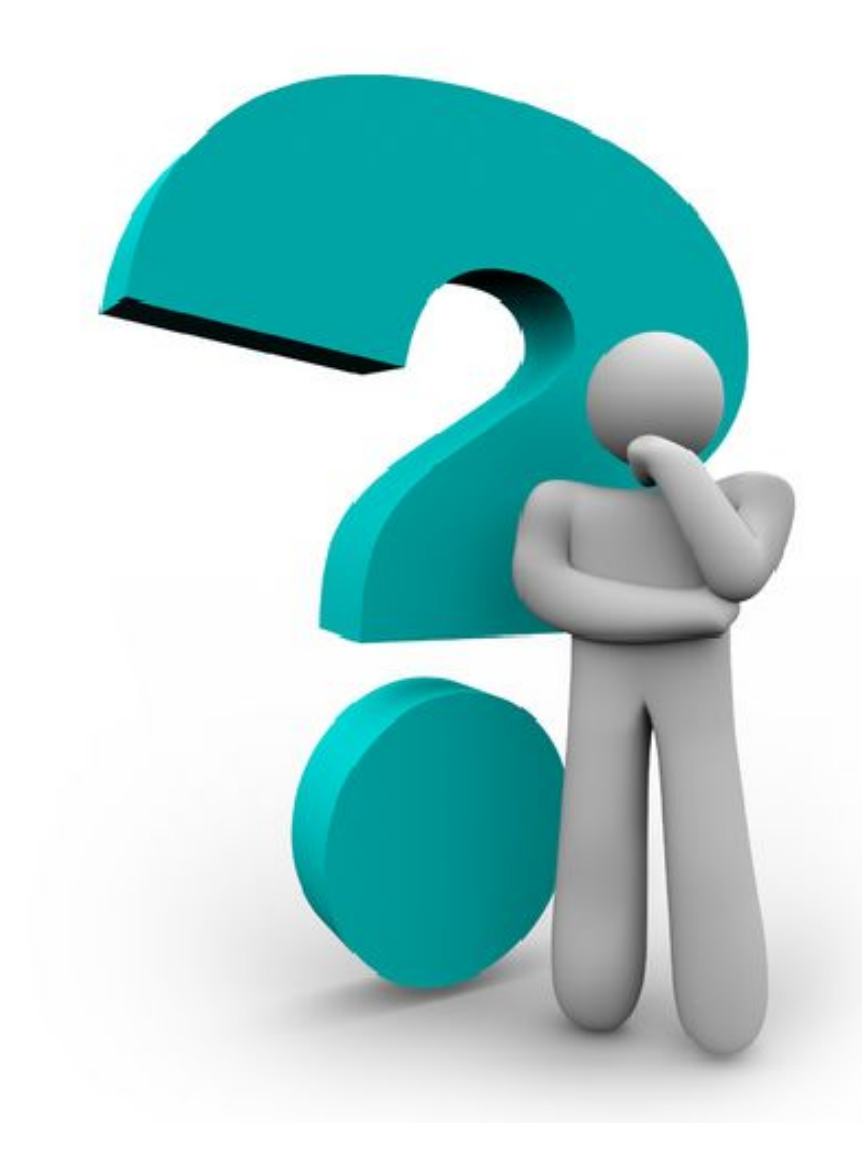

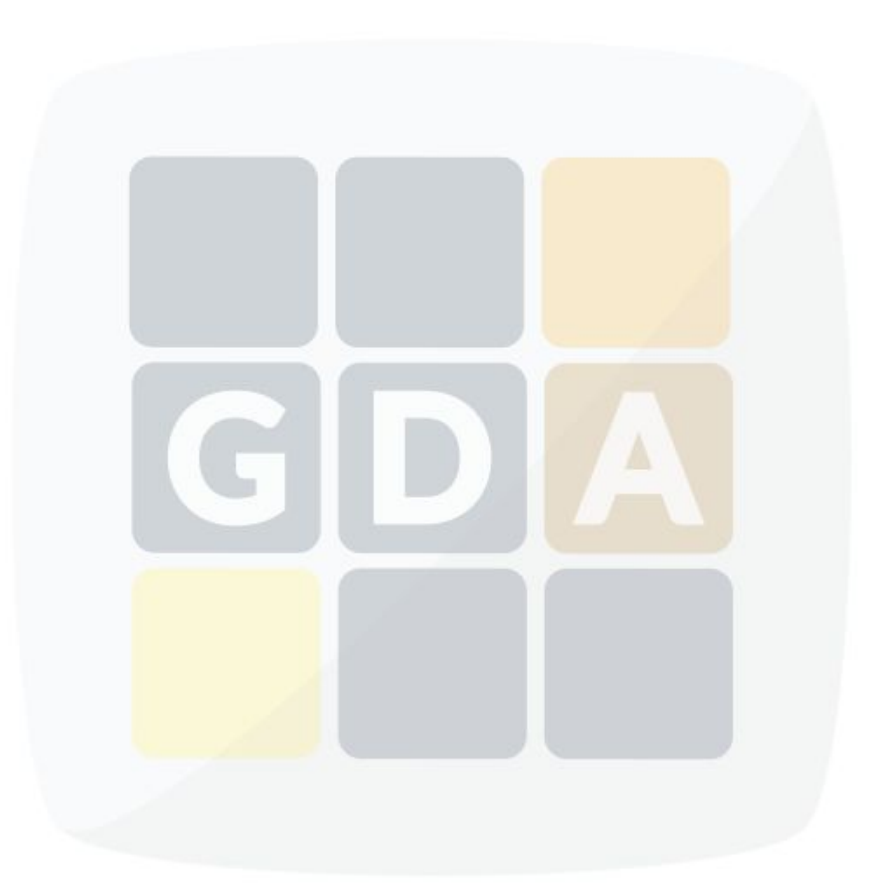

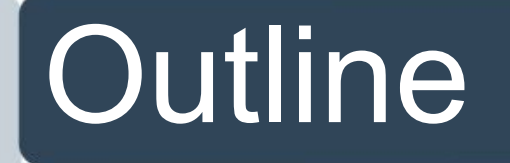

- 1. Introduction
- 2. Algorithms in Babelomics 5.0
- 3. Error Estimation of Prediction
- 4. Feature selection
- 5. Exercises on Babelomics

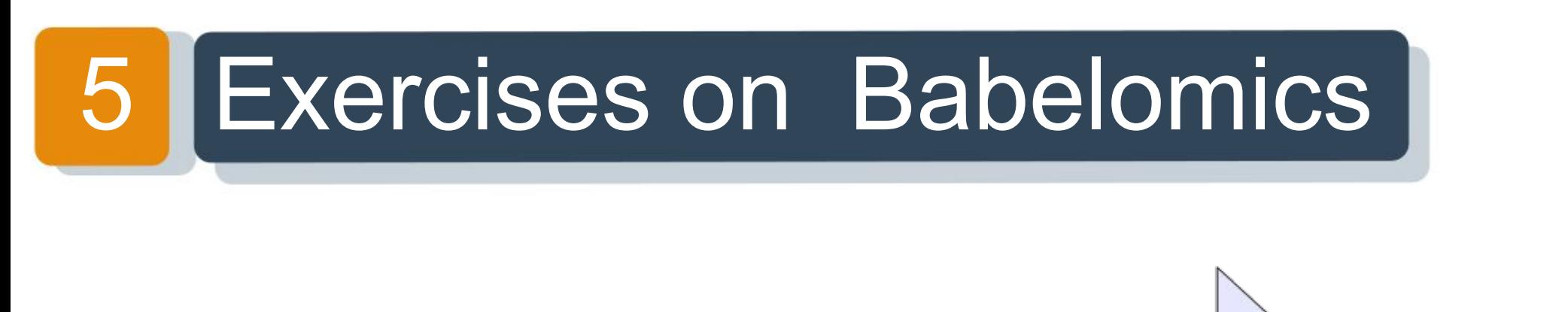

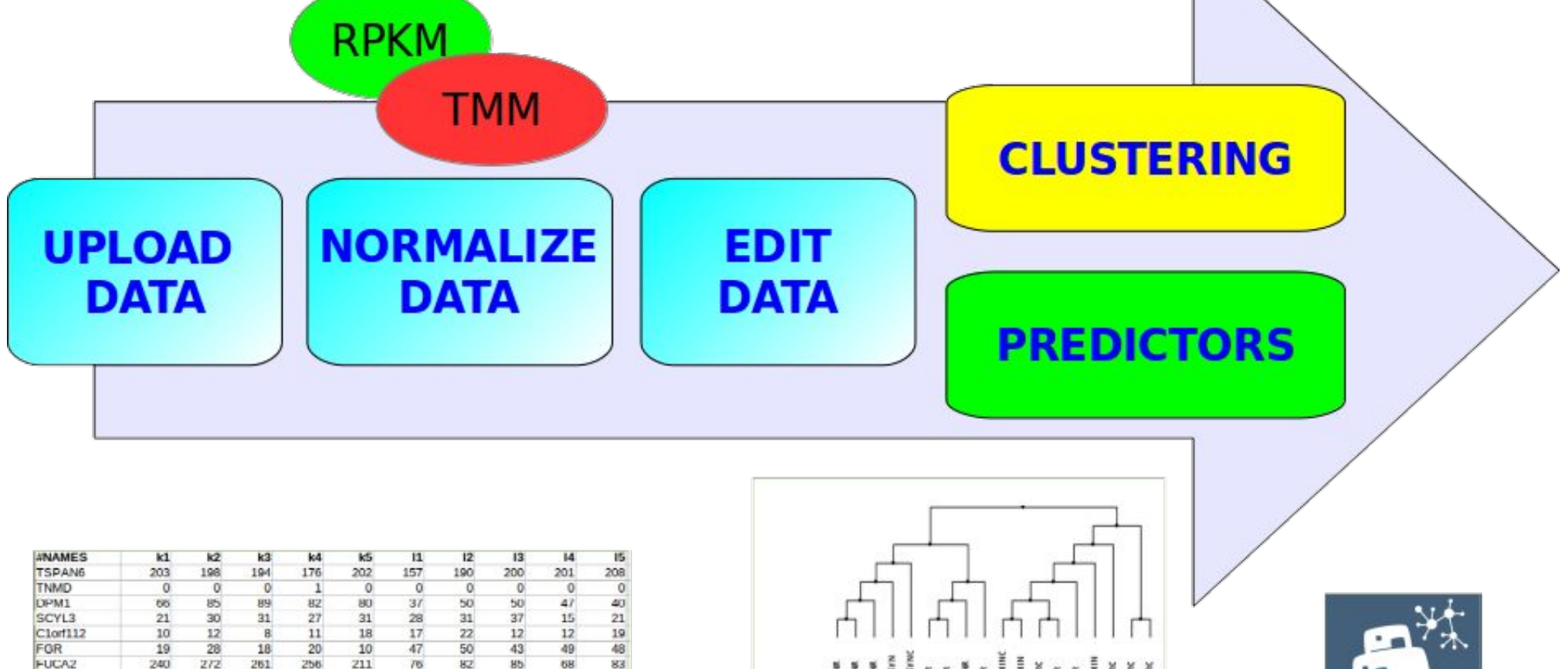

GCLC

NFYA

STPG1

 $\overline{6}$ 

 $\overline{7}$ 

 $\overline{\mathbf{8}}$ 

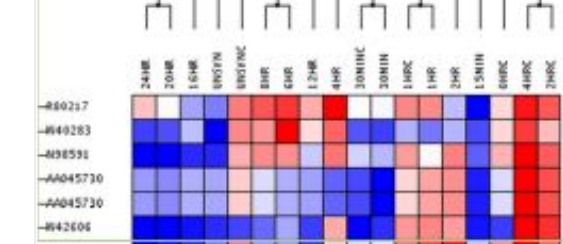

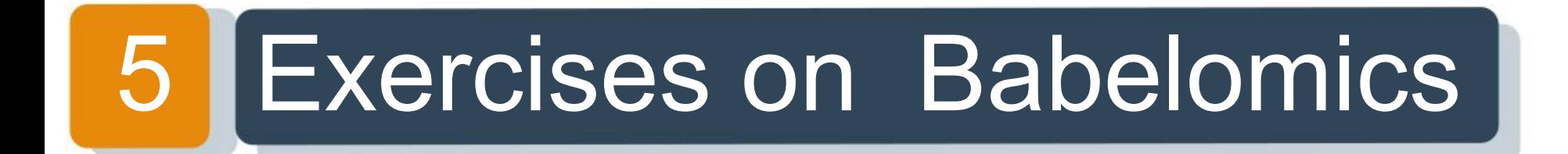

### 1. Go to Babelomics

## 2. Worked example + exercises